# AutoCAD Download PC/Windows [Latest]

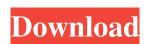

#### AutoCAD Crack + Latest

AutoCAD Architecture AutoCAD is an integrated software application, comprised of various components and subcomponents that work together to facilitate various design activities. The diagram on the right represents AutoCAD Architecture, showing where each component can be found. The main components are the CAD application, the Windows operating system and various input/output (I/O) drivers that connect AutoCAD to various input and output devices and CAD-based databases. The CAD application is the heart of the AutoCAD Architecture, it is where the user performs all the actions that generate the data necessary for the design process. In order to perform these actions, the user must be able to draw a sketch, select objects and properties, and modify the sketch. The CAD application is also the component responsible for rendering the objects and properties that are selected for display. In addition to the CAD application, AutoCAD includes a number of windows and dialogs that are used to guide the user through the design process, as well as to provide other information and functions. Some of the windows are specific to certain features of AutoCAD and are not available in other applications, such as the block editor window that allows the user to add and edit block definitions, and the Sketch window that allows the user to create and edit a design by using a database and the Property inspector window that provides a status window to help with the edit process. AutoCAD Architecture and the Windows Operating System The AutoCAD application runs on the Windows operating system. The Windows operating system provides the CAD user with an interface for interacting with the computer. It includes a graphical user interface (GUI) (see video above), a file system, memory, system utilities and drivers for hardware devices, such as the mouse, keyboard and graphics device. The Windows operating system also includes a number of built-in tools to help the user interact with and design within AutoCAD, such as the block editor, the 3D w

## **AutoCAD Serial Number Full Torrent Free Download**

AutoCAD Crack Keygen 2013 The 2009 version was bundled with Microsoft Office and released in November 2008. It is available for Windows, Mac OS X, and Linux. Changes included: Revision of the user interface with a focus on more consistent use of color, improved placement of dialogs and tabs, and easier navigation. Compatibility with Microsoft Office 2010 for Mac. The ability to use the Windows Sidebar in Mac OS X. Improved handling of pressure sensitivity (e.g. stylus and pen). AutoCAD 2012 AutoCAD 2012, released in November 2011, is available for Windows XP SP3, Windows Vista, Windows 7, and Windows 8. It is free, and includes the following new features: Revision of the user interface with a focus on more consistent use of color, improved placement of dialogs and tabs, and easier navigation. New Precision Zoom, which allows users to zoom at any size of line, polyline, or arc, rather than being limited to a specific size (2D or 3D). New Camera Preview, which allows users to see the "frame of reference" and mouse pointer before doing an edit. AutoCAD 2013 AutoCAD 2013, released in November 2012, is available for Windows XP SP3, Windows Vista, Windows 7, Windows 8, Windows Server 2012 and Windows Server 2012 R2. It is free, and includes the following new features: Revision of the user interface with a focus on more consistent use of color, improved placement of dialogs and tabs, and easier navigation. Revised object snap, which combines the default snapping (automatic) with the ability to choose your own snapping settings, such as horizontal and vertical snapping. Revised axis snap (alignment), which will snap to the axis of a selected object rather than to the center of the object (the center point is always the center of the axis). Revised ribbon, which has been completely redesigned for 2012. New Multi-Column command, which allows you to configure separate set of commands (1-4 columns) and customize them independently. AutoCAD 2014 AutoCAD 2014 was released in November 2013, and was available for Windows XP SP

### AutoCAD Crack + Full Product Key

Autocad 2011 Download Autocad 2010 Keygen from our website. Put it into the directory where the file is located. Activate Autocad 2010 Activate Autocad 2010 Reygen from our website. Put it into the directory where the file is located. Activate Autocad 2008 R2 and run it. Autocad 2008 Download Autocad 2008 Keygen from our website. Put it into the directory where the file is located. Activate Autocad 2007 Download Autocad 2007 Reygen from our website. Put it into the directory where the file is located. Activate Autocad 2007 Download Autocad 2007 Download Autocad 2007 Activate Autocad 2008 R2 and run it. Autocad 2008 R2 and run it. Autocad 2007 Download Autocad 2007 Download Autocad 2007 Activate Autocad 2007 Download Autocad 2007 Activate Autocad 2008 R2 and run it. Autocad 2008 R2 and run it. Autocad 2008 R2 and run it. Autocad 2008 R2 and run it. Autocad 2007 Download Autocad 2007 Download Autocad 2007 Download Autocad 2007 Activate Autocad 2008 R2 and run it. Autocad 2008 R2 and run it. Autoca

#### What's New in the AutoCAD?

Link block properties directly to annotated drawings, so that changes to design-related features are reflected in the linked drawing. This will enable you to review changes in a separate drawing while keeping the original drawing open. The Link Block dialog box also provides new commands to make it even easier to link blocks to annotated drawings. These new Markup features are available on Windows and Mac. Release Notes for AutoCAD 2019 We've launched AutoCAD 2019 with the release of Revit 2019 for Windows, Linux, and Mac. AutoCAD 2019 is now available on macOS Catalina and Windows 10, 64-bit (version 1903). The macOS Catalina release is available for the full retail price of \$1,299. Mac users running AutoCAD on an older version of macOS now have access to the "AutoCAD Legacy Compatibility" update. This update provides compatibility with AutoCAD 2018, 2016, 2015, and 2013 on Mac OS X 10.11 (El Capitan). Other changes and fixes We've made some changes to the help system to improve the usefulness of the online help and how the help system communicates with Help Viewer. The new Help Viewer shows more context around help topics, including previously hidden help topics. Also, the new Help Viewer help shows new hover hints. Help Viewer can be accessed in AutoCAD using the F1 key. One of the most common questions we hear from our customers is how to use the 3D ribbon commands in AutoCAD 2019. We've made changes to the 3D ribbon to make it even easier to use. We've added a new command to the 3D ribbon: This command appears in the 3D ribbon. Selecting an object from the current drawing, if available, enables the command for that object. For example, the Navigate command is available on selected surfaces. Also, when you select an object, the 3D toolbar displays a small button that you can use to customize the settings of that object: The Navigate command is available in the 3D ribbon for all types of objects

| System Requirements:                                                                                                    |
|----------------------------------------------------------------------------------------------------|
| Minimum: OS: Windows XP (or higher) Processor: Pentium 4 2.0 GHz Memory: 1 GB RAM Graphics: DirectX 9-capable videocard with hardware acceleration DirectX: Version 9.0c Hard Drive: 300 MB available space Recommended: OS: Windows Vista Processor: 2.0 GHz Pentium 4 or equivalent DirectX: Version 9 |

Related links: